## **Dagsljus**

## **Metod**

Dagsljus skall simuleras med vedertaget simuleringsprogram. Metodik och indata utgår ifrån Miljöbyggnads manual 3.1. För fönsterdetaljer anges reflektionstalet till 0,8. Beräkning sker med medianvärde.

## **Metadata**

Namespace: sisab

Paket: sisab-metoder

Version: 2.0.0

Sökväg: projekteringsanvisning-byggnadssimulering/dagsljus/dagsljus.partial.html

Genererad: 2024-05-19

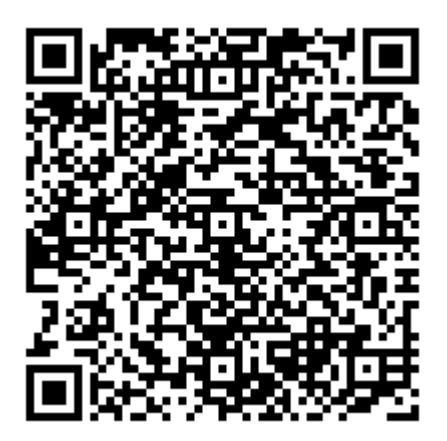

QR koden innehåller en länk tillbaka till underlagsfilen